## **Garage Band "Name Song"**

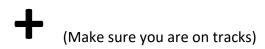

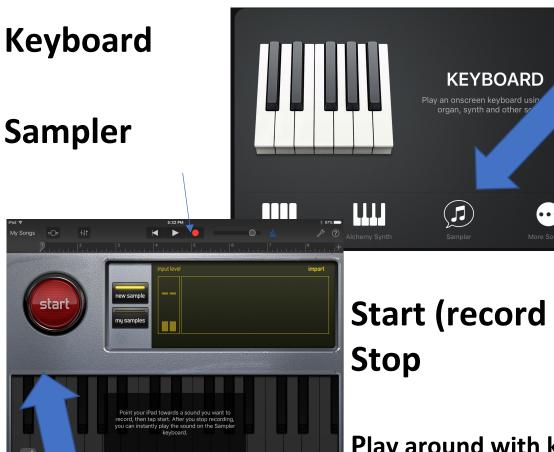

Start (record name)

Play around with keyboard rhythm of name

**Red – Record button** 

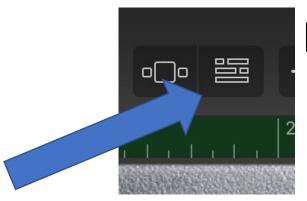

## **Bricks**

+ (lower left)

**Drums – Smart Drums** 

**Red - Record button** 

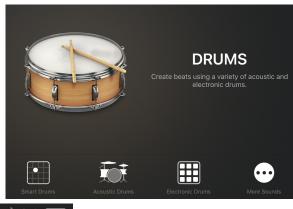

**Bricks** 

**Loop-ty-Loop** 

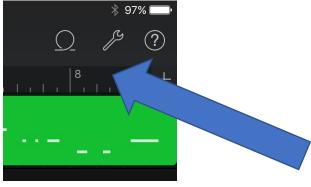

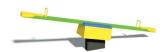

**Balance!** 

Mrs. Leonhardt 🗸

My Songs - Save as your name